WEB下見 申込方法①

エンジン音? ーム<br>臭いは?質問できる?

## **WEB**下見を使えば、気になる点を調べてもらえます

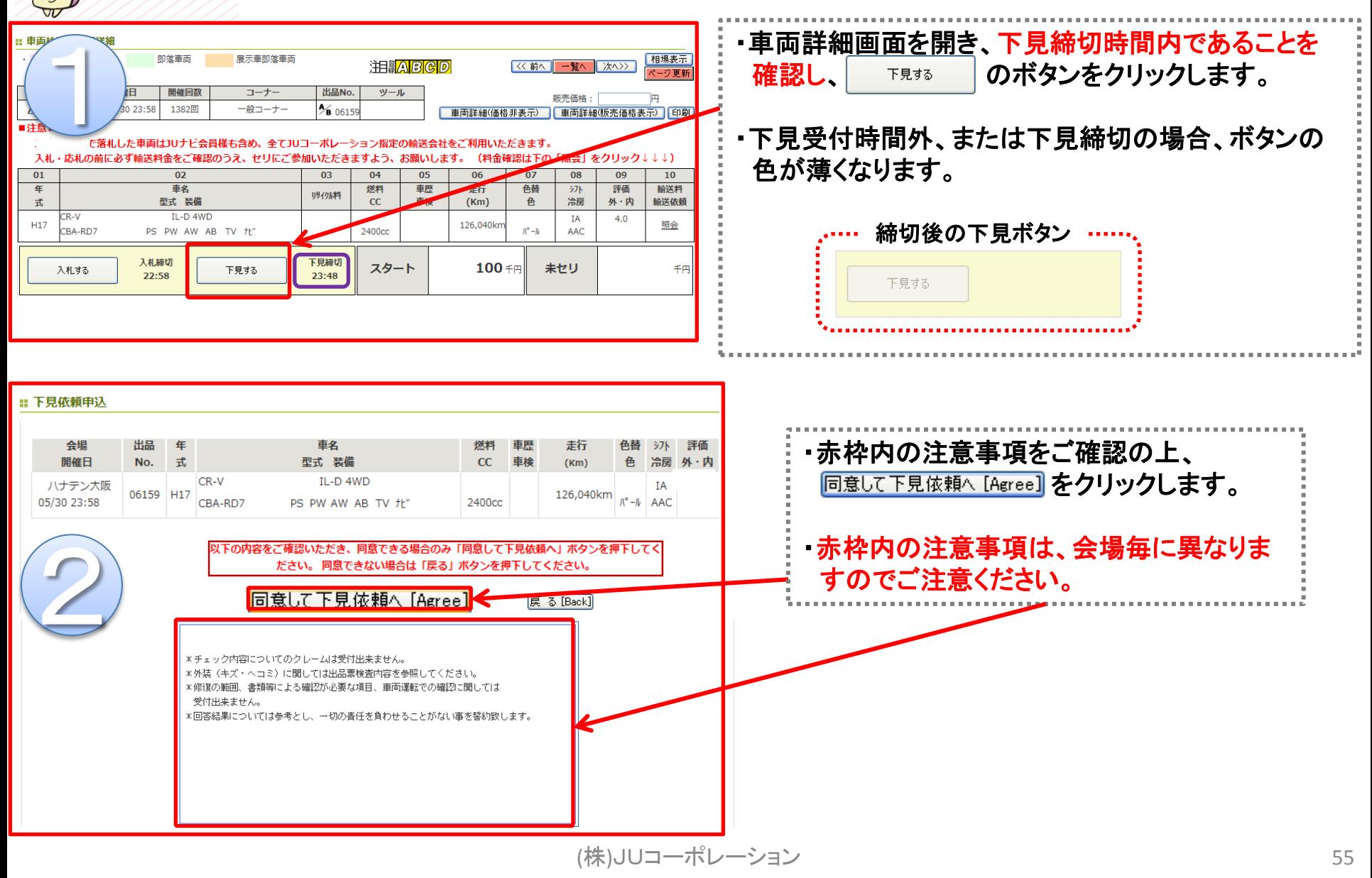

WEB下見 申込方法②

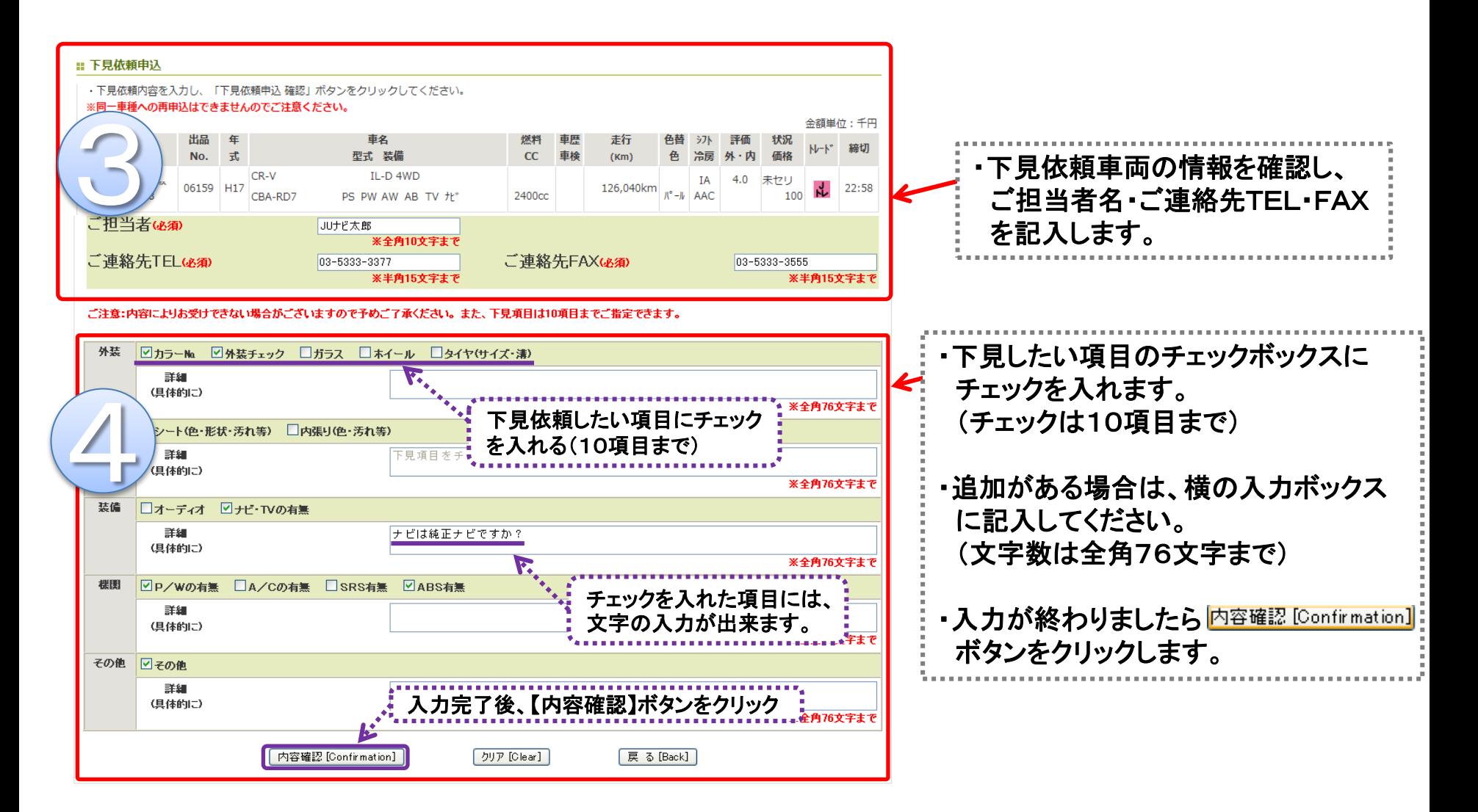

WEB下見 申込方法③

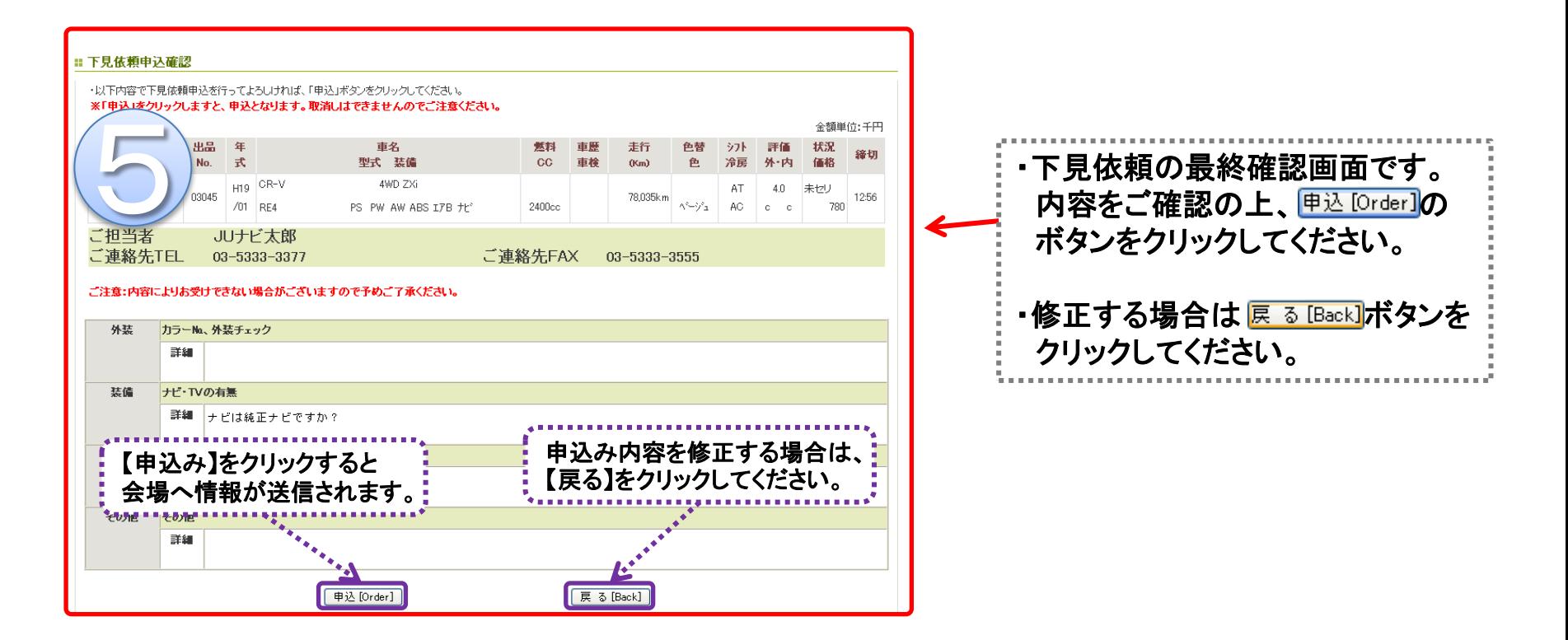

## ● 下見依頼に関する注意事項

- ・下見依頼の料金は、1件1,000円(税別)です。※JAA・HAA神戸会場では2,000円(税別)
- ・回答方法(**FAX**・**TEL**等)は会場毎に異なります。詳しくは会場までお問い合わせください。
- ・会場により下見開始時間、下見の締切時間が異なりますので、下見締切時刻には十分に ご注意ください。
- ・一部会場ではJUナビからの下見依頼に対応しておりません。